#### ΠΠΙΟΔΑΜΟΣ: Ένα Διευρυμένο Μαθησιακό Περιβάλλον Βασισμένο στον Παγκόσμιο Ιστό

Γεώργιος Κουρουπέτρογλου<sup>1\*</sup>, Κωνσταντίνος Βίγλας<sup>1</sup>, Δέσποινα Δεληγιώργη<sup>2</sup>, Αλέξανδρος Πίνο<sup>1</sup> και Ιωάννης Καλόγηρος<sup>2</sup>

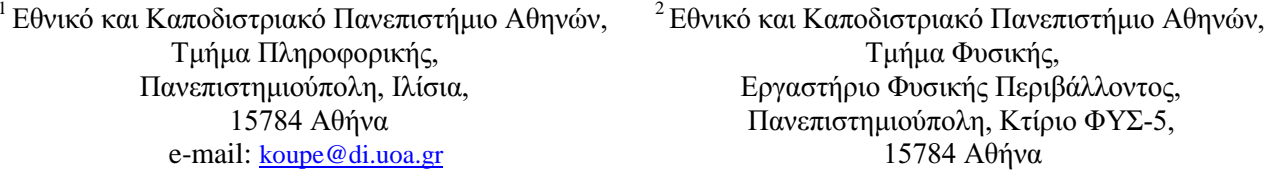

πρόσωπο για επικοινωνία

#### Λέξεις κλειδιά: παγκόσμιος ιστός (WWW), μάθηση μέσω του Διαδικτύου και του WWW, ιστός μάθησης.

Περίληψη: Στην εργασία αυτή αναπτύσσεται το θεωρητικό πρότυπο, η σγεδίαση και η υλοποίηση ενός Ιστού Μάθησης που ονομάστηκε ΙΠΠΟΔΑΜΟΣ και αποτελεί ένα διευρυμένο μαθησιακό περιβάλλον που κάνει ευρεία χρήση του διαδικτύου και των υπηρεσιών του, προάγοντας την ενεργό συμμετοχή όλων όσων συμμετέχουν στην εκπαιδευτική διαδικασία. Το σύστημα αυτό βασίζεται στη χρήση συστημάτων πληροφοριών και επικοινωνιών υλοποιημένων μέσω του Παγκόσμιου Ιστού (World Wide Web), αποτελεί δε μία Εφαρμογή Πειραματικού Προγράμματος στην Εκπαίδευση με συνδυασμό γνωστικών αντικειμένων στους τομείς της Πληροφορικής, της Τεχνολογίας και της Περιβαλλοντικής Αγωγής. Το ΙΠΠΟΔΑΜΟΣ εναρμονίζεται με τις σύγγρονες τάσεις και ανάγκες σε τοπικό, εθνικό και ευρωπαϊκό επίπεδο ως προς τη συνδυασμένη προετοιμασία των μαθητών για την Κοινωνία των Πληροφοριών, την Κοινωνία της Μάθησης και την Ευαισθητοποιημένη Περιβαλλοντικά Κοινωνία.

**Abstract:** This paper discusses the theoretical model, the design, and the implementation of a Learning Web titled IPPODAMOS, which constitutes a broadened learning environment that makes extensive use of the Internet and its services, effectively promoting the active participation of everyone involved in the educational process. This system is based upon the use of information and communication systems built for the World Wide Web, and it constitutes the Application of an Experimental Framework to Education on such subject areas as Informatics, Technology and Environmental Education. IPPODAMOS, abides to the current trends and requirements of all local, national, and pan-European levels, concerning the joined preparation of high-school students towards the Information Society, the Learning Society and the Environment-aware Society.

Θέματα Συνεδρίου: Πληροφορική στην εκπαίδευση, Σχεδιασμός και Ανάπτυξη εκπαιδευτικού λογισμικού.

Επίπεδο Εκπαίδευσης: Γυμνάσιο

Κατηγορία Εργασίας: Μελέτη Περίπτωσης, Εμπειρική-Πειραματική

# 1. Εισαγωγή

Τα τελευταία χρόνια έχει σημειωθεί μία ραγδαία ανάπτυξη στους τομείς των ηλεκτρονικών υπολογιστών και των πληροφοριακών και επικοινωνιακών δικτύων με ιδιαίτερη έμφαση το Διαδίκτυο (Internet). Οι εξελίξεις αυτές έχουν οδηγήσει, εκτός των άλλων, και σε σημαντική πρόοδο στο λογισμικό συστημάτων υποστήριξης εκπαιδευτικών διαδικασιών [Ewing et al, 1999]. Συγγρόνως παρέγεται μία εξαιρετικά ευκολότερη πρόσβαση σε πηγές υπάργουσας και συσσωρευμένης πληροφορίας [Gilliver et al, 1998]. Ο σχεδιασμός ενός σύγχρονου εκπαιδευτικού συστήματος βασίζεται σε κατάλληλα συστήματα υποστήριξης δασκάλων τα οποία διευκολύνουν την πρόσβαση σε πηγές πληροφορίας [Astreitner et al, 1998], όπως Βάσεις Δεδομένων, Ηλεκτρονικά λεξικά και on-line βοηθήματα εκμάθησης ευαίσθητα ως προς το περιεχόμενο [Kraus, 1995], [Metaxaki et al, 1998]. Υπό το πρίσμα αυτό, οι βασικές συνιστώσες ενός αποτελεσματικού εκπαιδευτικού συστήματος είναι:

- η διαθεσιμότητα πρόσβασης σε πηγές πρωτογενούς και επεξεργασμένης επιστημονικής πληροφορίας,
- η γρήση ενοποιημένου και διασυνδεδεμένου εκπαιδευτικού υλικού και ανοικτής αργιτεκτονικής, τόσο για την παράθεση και ανάλυση επιστημονικών φαινομένων όσο και για τον υπολογισμό και την αξιολόγηση αυτών,
- η ανάπτυξη νέων εκπαιδευτικών τεχνικών, υπολογιστικών μεθόδων και λοιπού εκπαιδευτικού υλικού καθώς και την παράλληλη ενσωμάτωσή τους στην ενοποιημένη και διασυνδεδεμένη εκπαιδευτική βάση.

Συγγρόνως με τις παραπάνω εξελίξεις, ενδιαφέρουν οι γενικότεροι στόγοι ενός αποτελεσματικού εκπαιδευτικού συστήματος, όπως είναι:

- Ο επαναπροσδιορισμός του ρόλου των εκπαιδευτικών με τη συμμετοχή τους στο σχεδιασμό και την εφαρμογή καινοτόμων εκπαιδευτικών πρακτικών.
- Η ανανέωση του περιεγομένου της σγολικής γνώσης και της διδασκαλίας.
- Η βελτίωση του εκπαιδευτικού αποτελέσματος.
- Η καθιέρωση υψηλότερων προτύπων στην εκπαίδευση σε επιστημονικά και τεχνικά θέματα.
- Η κοινωνική ευαισθητοποίηση των μαθητών με την εισαγωγή σύγγρονων παιδαγωγικών πρακτικών, την εφαρμογή διεπιστημονικών μεθόδων και τη χρήση νέων τεχνολογιών στην εκπαίδευση.
- Η διεύρυνση του κοινωνικού ρόλου του σχολείου, το άνοιγμά του στην τοπική κοινωνία και η συμμετογή επιστημονικών και κοινωνικών φορέων στην εκπαιδευτική πράξη.
- Η ενίσχυση της ευαισθητοποίησης της νέας γενιάς σε θέματα που έχουν να κάνουν με την προστασία του περιβάλλοντος.

Με βάση τα παραπάνω, στην παρούσα εργασία παρουσιάζεται η σχεδίαση και η εφαρμογή ενός καινοτόμου εκπαιδευτικού προγράμματος που βασίζεται ουσιαστικά σε έναν πρότυπο Ιστό Μάθησης, ο οποίος αποτελεί ένα διευρυμένο σύστημα από αλληλεπιδρώντα μαθησιακά περιβάλλοντα. Το εκπαιδευτικό αυτό πειραματικό πρόγραμμα σχεδιάστηκε ώστε να εκπληρώνει όλους τους στόχους της προηγουμένης παραγράφου και ήδη άρχισε η υλοποίησή του σε Γυμνάσια της χώρας μας.

# 2. Θεωρητικό Πρότυπο

Οι σύγγρονες τάσεις ενός αποτελεσματικού εκπαιδευτικού συστήματος απαιτούν αφενός μεν την ανάπτυξη νέων μεθόδων μάθησης, όπου ο μαθητής γίνεται ενεργά συμμέτοχος - δημιουργός, αφετέρου δε την ανάπτυξη αποτελεσματικού τρόπου επικοινωνίας μεταξύ των διαφόρων, πολλές φορές ετερογενών, ομάδων που συμμετέχουν στις νέες διαδικασίες μάθησης.

Ορίζουμε ως διευρυμένο σύγχρονο μαθησιακό περιβάλλον ένα σύστημα που περιλαμβάνει:

- τους μαθητές που με τη βοήθεια των δασκάλων τους μελετούν τον πραγματικό κόσμο σε σγέση με τοπικά και γενικά προβλήματα μέσα από κατάλληλες μαθησιακές δραστηριότητες,
- τον τεχνολογικό εξοπλισμό που υποβοηθά τις μελέτες τους (π.χ. συγκεκριμένα όργανα  $\bullet$ μετρήσεων).
- τον τεχνολογικό εξοπλισμό που υποστηρίζει τη διαδικασία μάθησης (όπως είναι τα υπολογιστικά συστήματα και τα δίκτυα και κυρίως το Internet).

Ένα μαθησιακό περιβάλλον όχι μόνο μπορεί, αλλά και πρέπει να συνεργάζεται με άλλα μαθησιακά περιβάλλοντα σε τοπικό, σε εθνικό αλλά και σε διεθνές επίπεδο. Στην περίπτωση αυτή μιλάμε για αλληλεπιδρώντα μαθησιακά περιβάλλοντα.

Το διευρυμένο μαθησιακό περιβάλλον περιλαμβάνει όχι μόνο τους χρήστες (μαθητές καθηγητές) αλλά επίσης και εκείνους που συντηρούν, υποστηρίζουν και βελτιώνουν το σύστημα, είτε επιστημονικά είτε τεχνολογικά. Δηλαδή είναι ένα σύμπλεγμα από:

- δίκτυα προσώπων: μαθητές, καθηγητές, ακαδημαϊκή κοινότητα-ερευνητές, διοίκηση της εκπαίδευσης,
- τεχνολογικά δίκτυα: δίκτυα χρησιμοποιούμενων κατάλληλων συσκευών, τοπικά δίκτυα υπολογιστών και το διαδίκτυο.

Ως **Ιστό Μάθησης** [Κουρουπέτρονλου et al. 1996] ορίζουμε το σύμπλενμα από τα αλληλεπιδρώντα δίκτυα προσώπων και τα τεχνολογικά δίκτυα που συνεργάζονται αρμονικά με σκοπό την επίτευξη αποτελεσματικής μάθησης (Σχήμα 1).

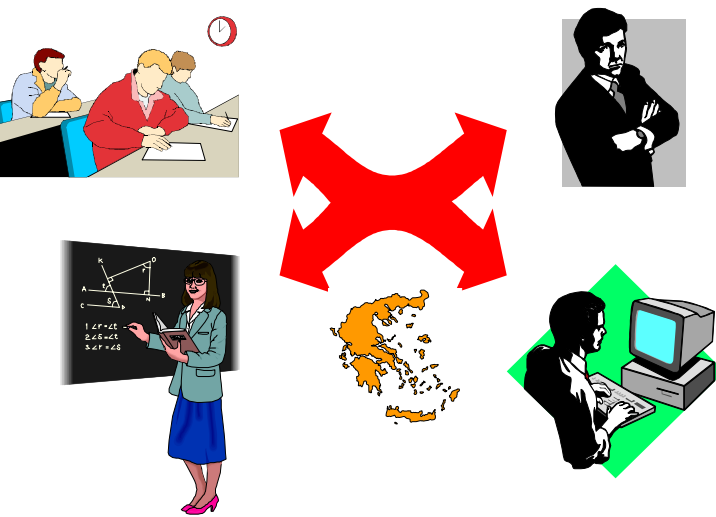

Σγήμα 1: Δίκτυα προσώπων στον Ιστό Μάθησης.

Η δομή του Ιστού Μάθησης οφείλει να είναι ανοικτή και να υποστηρίζει την ολοκλήρωση ενσωμάτωση ετερογενών υποσυστημάτων. Ο Παγκόσμιος Ιστός - World Wide Web (WWW) του Διαδικτύου μπορεί να αποτελεί το βασικό μέσο επικοινωνίας ανάμεσα στα αλληλεπιδρώντα μαθησιακά περιβάλλοντα, ακόμη και στις περιπτώσεις διαπροσωπικής επικοινωνίας.

# 3. Σχεδίαση

Η πειραματική σχεδίαση της εφαρμογής του θεωρητικού προτύπου "Ιστού Μάθησης" στην περίπτωση της περιβαλλοντικής αγωγής ονομάστηκε ΙΠΠΟΔΑΜΟΣ<sup>1</sup>. Η πειραματική αυτή εφαρμογή βασίζεται στη δημιουργία ενός δικτύου αυτόματων σταθμών μέτρησης ατμοσφαιρικών παραμέτρων σε σχολεία και στη δημιουργία μιας βάσης πολλαπλών δεδομένων (εικόνες, κείμενα, δεδομένα μετρήσεων, γραφικές παραστάσεις) σχετική με τις μετρήσεις αυτές. Στη συνέχεια, με γρήση εξελιγμένων τεχνικών μέσων επικοινωνίας, αναπτύσσεται μία μεθοδολογία ευέλικτης άντλησης και εκπαιδευτικής παρουσίασης των στοιχείων για την κατανόηση του προβλήματος από τον μαθητή καθώς και την παροχή ενός εργαλείου στη διάθεση του καθηγητή με σκοπό τη βελτίωση της απόδοσής του.

Οι γενικότεροι στόχοι που εξυπηρετούνται μέσω ενός μαθησιακού περιβάλλοντος τέτοιας μορφής είναι:

- η ανάπτυξη νέων δυνατοτήτων διδασκαλίας και μάθησης μέσα από:
	- αναζήτηση της γνώσης σε πολλαπλές πηγές διαφορετικών μορφών (με έμφαση τις πηγές ηλεκτρονικής μορφής)
	- ενεργητική συμμετοχή των μαθητών στη μάθηση
	- ενεργητική συμμετοχή των μαθητών σε ανάλυση πραγματικών μετρήσεων
	- · ανάπτυξη συνεργασίας των μαθητών μέσα στο σχολείο και μεταξύ άλλων σχολείων
	- ανάπτυξη επικοινωνίας (με ηλεκτρονικό τρόπο) των μαθητών με μαθητές άλλων σχολείων αλλά και με επιστήμονες/ εμπειρογνώμονες
	- ανάπτυξη νέων μεθόδων διανομής εκπαιδευτικού υλικού στους καθηγητές (κυρίως με ηλεκτρονικό τρόπο)
	- ενθάρρυνση του βαθμού επικοινωνίας (με ηλεκτρονικό τρόπο) των καθηγητών με επιστήμονες/ εμπειρογνώμονες ενός τομέα και με επιστήμονες - εκπαιδευτικούς του σχεδιασμού και της διοίκησης
	- ανάπτυξη ενός (ηλεκτρονικού) βήματος (forum) συνεργασίας και ανταλλαγής εμπειριών και εκπαιδευτικού υλικού μεταξύ των καθηγητών διαφορετικών σχολείων,
- η συστηματική εισαγωγή ενσωμάτωση στο αναλυτικό πρόγραμμα των γυμνασίων μαθήματος που άπτεται της Πληροφορικής, της Τεχνολογίας και της Περιβαλλοντικής Αγωγής με τοπική και διεθνή διάσταση και με διεπιστημονική προσέγγιση,
- η απόκτηση πραγματικής εμπειρίας των μαθητών και των καθηγητών με τις εφαρμογές και τις υπηρεσίες της πληροφορικής και του διαδικτύου,
- η διασύνδεση των επιστημονικών φορέων και της τοπικής κοινωνίας με την εκπαιδευτική διαδικασία που θα συμβάλλει στο άνοιγμα του σχολείου προς την τοπική κοινωνία και τη σύνδεσή του με τα θέματα που την απασχολούν.

<sup>&</sup>lt;sup>1</sup> Ι Π Π Ο Δ Α Μ Ο Σ ο Μιλήσιος: 498-408 π.Χ., πολεοδόμος, μετεωρολόγος, φυσικός, μαθηματικός, φιλόσοφος, αρχιτέκτονας. Ο πρώτος που εφάρμοσε τον περιβαλλοντικό σχεδιασμό.

Η φιλοσοφία λειτουργίας του ιστού μάθησης κάτω από το σύστημα ΙΠΠΟΔΑΜΟΣ μπορεί να συνοψισθεί στις ακόλουθες δραστηριότητες που εκπονεί κάθε σχολείο:

- $\bullet$ λαμβάνει μετρήσεις παραμέτρων της ατμόσφαιρας από τον αυτόματο μετεωρολογικό σταθμό του,
- $\bullet$ καταγράφει και αναλύει τις μετρήσεις αυτές,
- τις ενσωματώνει μέσω του διαδικτύου σε ενιαία βάση δεδομένων,  $\bullet$
- λαμβάνει μέσω του διαδικτύου επεξεργασμένες πληροφορίες και δεδομένα από τις δικές του  $\bullet$ μετρήσεις και από τις μετρήσεις των άλλων σχολείων,
- επεξεργάζεται και αναλύει τις μετρήσεις μέσα από συγκεκριμένες μαθησιακές  $\bullet$ δραστηριότητες,
- γρησιμοποιεί το διαδίκτυο για να συνεργάζεται σε θέματα της φυσικής της ατμόσφαιρας, καιρού και περιβάλλοντος με άλλα σχολεία στην Ελλάδα αλλά και με επιστήμονες.

Ειδικότερα οι συμμετέχοντες πραγματοποιούν τις ακόλουθες δραστηριότητες:

#### οι μαθητές:

- λαμβάνουν μία σειρά μετρήσεων στην ατμόσφαιρα στην περιογή του σγολείου τους με τη γρήση αυτόματων μετεωρολογικών σταθμών,
- μοιράζονται τα δεδομένα τους με άλλους μαθητές και επιστήμονες μέσω του διαδικτύου,
- μέσα από συγκεκριμένες μαθησιακές δραστηριότητες προσπαθούν να εξηγήσουν τα φαινόμενα που παρατηρούνται στην ατμόσφαιρα και να μελετήσουν τον καιρό καθώς και να συνδέσουν αυτά με τοπικού ενδιαφέροντος περιβαλλοντικά προβλήματα με βάση τις μετρήσεις τους και τις μετρήσεις άλλων σχολείων στην Ελλάδα (ή και το εξωτερικό),
- λόγω του συνεχούς και μεγάλου δείγματος μετρήσεων στον ΙΠΠΟΔΑΜΟ δίνεται η δυνατότητα πληρέστερης κατανόησης από τον μαθητή χρήσιμων όρων, όπως είναι η μέση τιμή, η απόκλιση από τη μέση τιμή, η συσχέτιση διαφορετικών παραμέτρων κλπ.
- επικοινωνούν μέσω του διαδικτύου με επιστήμονες για θέματα της φυσικής της ατμόσφαιρας και του καιρού που τους απασχολούν,
- χρησιμοποιούν τις δυνατότητες των υπολογιστικών συστημάτων και του διαδικτύου σε πραγματικές συνθήκες για ένα πλήθος διαφορετικών εφαρμογών,
- συμμετέχουν στην αξιολόγηση του συστήματος.

#### οι καθηγητές:

- εκπαιδεύονται από τους επιστήμονες του προγράμματος,
- καθοδηγούν τους μαθητές στην παρακολούθηση λήψης των μετρήσεων και τη χρήση των υπολογιστικών συστημάτων και του διαδικτύου,
- βοηθούν τους μαθητές να κατανοήσουν τη σημασία των μετρήσεων,
- εξηγούν τη σπουδαιότητα των απεικονίσεων των δεδομένων,
- επικοινωνούν μέσω του διαδικτύου με επιστήμονες αλλά και με συναδέλφους τους για θέματα της φυσικής της ατμόσφαιρας και του καιρού που τους απασχολούν,
- χρησιμοποιούν τις δυνατότητες των υπολογιστικών συστημάτων και του διαδικτύου σε πραγματικές συνθήκες για ένα πλήθος διαφορετικών εφαρμογών,
- συμμετέχουν στην αξιολόγηση του συστήματος.

#### οι επιστήμονες-εμπειρογνώμονες του προγράμματος:

• αναπτύσσουν το απαραίτητο εκπαιδευτικό υλικό για τους καθηγητές και τους μαθητές.

- αναπτύσσουν το λογισμικό απεικόνισης και ανάλυσης των δεδομένων των μαθητών,
- δημιουργούν σελίδες των σγολείων στον Παγκόσμιο Ιστό (WWW),
- εκπαιδεύουν τους καθηγητές του προγράμματος,
- υποστηρίζουν τους καθηγητές και τους μαθητές στην κατανόηση και εξήγηση των μετρήσεων και τη χρήση των τεχνολογιών πληροφορικής,
- συμμετέχουν στην αξιολόγηση του συστήματος.

#### οι επιστήμονες εκπαιδευτικοί του σχεδιασμού και της διοίκησης:

- συμμετέγουν στον εκπαιδευτικό σγεδιασμό.
- έχουν την ευθύνη επιλογής των σχολείων του προγράμματος,
- διευκολύνουν την υλοποίηση του προγράμματος,
- ευρίσκονται σε συνεγή επικοινωνία με τους επιστήμονες-εμπειρογνώμονες.
- συμμετέχουν στην αξιολόγηση του συστήματος.

## 4. Υλοποίηση

Ο ιστός μάθησης ΙΠΠΟΔΑΜΟΣ βασίζεται στη διασύνδεση των σχολείων με το Διαδίκτυο, τη συστηματική διεξαγωγή ατμοσφαιρικών μετρήσεων με συγκεκριμένο αυτόματο μετεωρολογικό σταθμό και την αξιοποίηση των δεδομένων των μετρήσεων μέσα από μαθησιακές δραστηριότητες. Για την υλοποίησή του διερευνήθηκαν, σχεδιάστηκαν και αναπτύχθηκαν όλες οι συνιστώσες που συνθέτουν ένα τέτοιο δίκτυο (ο απαραίτητος εξοπλισμός, το λογισμικό που απαιτείται, οι μαθησιακές δραστηριότητες, το κατάλληλο εκπαιδευτικό υλικό, η κατάρτιση των εκπαιδευτικών, η πειραματική εφαρμογή στην τάξη, η τεχνική και επιστημονική υποστήριξη των σχολείων, η αξιολόγηση του εκπαιδευτικού συστήματος).

Το σύστημα πληροφορικής και επικοινωνιών του εκπαιδευτικού συστήματος ΙΠΠΟΔΑΜΟΣ (Σχήμα 2) ουσιαστικά εξυπηρετεί τις τρεις ομάδες-στόχους: μαθητές, καθηγητές και επιστήμονες παρέχοντάς τους τις παρακάτω υπηρεσίες:

- ► εισαγωγή και αποθήκευση των μετρήσεων που συνέλεξαν τα σχολεία από τους αυτόματους μετεωρολογικούς σταθμούς σε ενιαία βάση δεδομένων,
- > παροχή πρόσβασης στα δεδομένα και διανομή τους με σκοπό την ανάλυση ή σύγκριση,
- > παροχή οπτικοποιημένων αναπαραστάσεων των δεδομένων,
- > επικοινωνία μαθητών με άλλα σγολεία και επιστήμονες-εμπειρογνώμονες.
- > ανταλλαγή εκπαιδευτικού υλικού,
- > συζήτηση και ανταλλαγή εμπειριών μεταξύ των εκπαιδευτικών,
- > παρουσίαση του προγράμματος μέσω σελίδων στον Παγκόσμιο Ιστό,
- > διασύνδεση με άλλα δίκτυα.
- > τεχνική υποστήριξη εκπαιδευτικών σε θέματα πληροφορικής, τεχνολογίας και περιβαλλοντικής αγωγής.

Η πειραματική εφαρμογή του ΙΠΠΟΔΑΜΟΣ στηρίζεται σε μετρήσεις ατμοσφαιρικών παραμέτρων. Η μελέτη της ατμόσφαιρας παρουσιάζει ιδιαίτερο ενδιαφέρον για τους μαθητές καθώς αποτελείται από παραμέτρους που περιγράφουν τις καιρικές συνθήκες και επηρεάζουν την καθημερινή ζωή των κατοίκων των πόλεων ή της υπαίθρου αλλά και καθορίζουν σε σημαντικό βαθμό την ασφάλεια μιας σειράς από ανθρώπινες δραστηριότητες [Δεληγιώργη et al, 1998]. Οι μετρήσεις των παραμέτρων της ατμόσφαιρας πραγματοποιούνται από αυτόματο μετεωρολογικό

σταθμό. Οι παράμετροι που μετρώνται είναι η θερμοκρασία και η υγρασία του αέρα, η ατμοσφαιρική πίεση, η βροχόπτωση και η ένταση και διεύθυνση του ανέμου. Ο αυτόματος μετεωρολογικός σταθμός καταγράφει συνεχώς τις μέσες ωριαίες τιμές των ατμοσφαιρικών παραμέτρων και δεν απαιτείται κατά τη λήψη των μετρήσεων η παρουσία των μαθητών. Η νεφοκάλυψη (είδος νεφών και ποσοστό νεφοκάλυψης) προσδιορίζεται μόνο από τους μαθητές με παρατήρηση του ουρανού. Όλες οι παραπάνω παράμετροι είναι θεμελιώδεις για την πρόγνωση του καιρού μιας περιογής και τον καθορισμό του κλίματος και μπορούν να δώσουν σημαντικές πληροφορίες για τον πλανήτη που ζούμε.

Στο πλαίσιο του ΙΠΠΟΔΑΜΟΣ αναπτύχθηκε μία σειρά από εγχειρίδια τα οποία δίνουν στους συμμετέγοντες όλα τα απαραίτητα εφόδια για να φέρουν σε πέρας τις υπογρεώσεις τους και να εκτελέσουν τις διαμορφωμένες μαθησιακές δραστηριότητες. Όλα τα εγχειρίδια είναι επίσης διαθέσιμα και "online" μέσω του Παγκόσμιου Ιστού.

Οι μαθησιακές δραστηριότητες εστιάζονται στην εκμετάλλευση των μετρήσεων, οι οποίες υπάρχουν στο αρχείο δεδομένων. Σημαντικότατη είναι η εστίαση στη μελέτη των χρονοσειρών των μετρήσεων για την εξαγωγή χρήσιμων συμπερασμάτων που βοηθούν στην κατανόηση της θεωρίας. Για τη μελέτη των γρονοσειρών γρησιμοποιούνται γραφικές παραστάσεις των μετρούμενων παραμέτρων, που χωρίς να εμπλέκουν το μαθητή σε δυσνόητες μαθηματικές εξισώσεις, δίνουν με σαφήνεια - τουλάχιστον σε απλές εφαρμογές - την ποιοτική συμπεριφορά των ατμοσφαιρικών παραμέτρων.

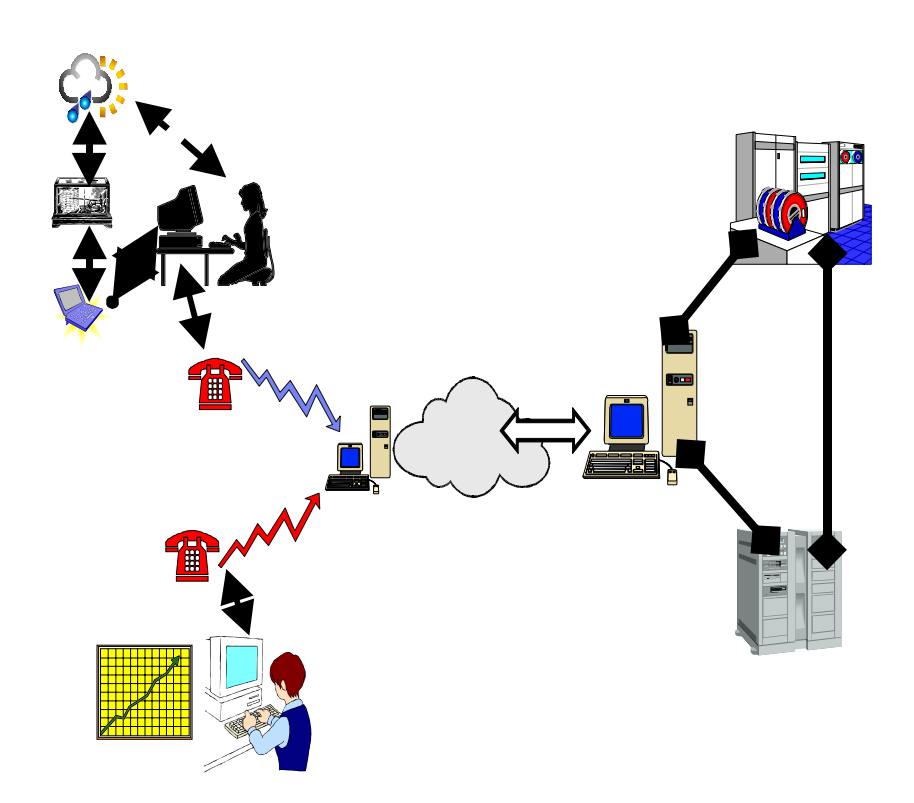

Σχήμα 2: Γενικό διάγραμμα των Συστημάτων Πληροφορικής και Επικοινωνιών ΙΠΠΟΔΑΜΟΣ.

Στο πλαίσιο του εκπαιδευτικού συστήματος ΙΠΠΟΔΑΜΟΣ, διεξάγεται η συλλογή ενός πλήθους μετρήσεων μετεωρολογικών παραμέτρων τις οποίες θέλουμε να αποθηκεύουμε, κρατώντας πληροφορίες όγι μόνο για την προέλευσή τους γρονικά αλλά και γωρικά. Επιπλέον υπάρχει η απαίτηση το σύνολο των μετρήσεων αυτών να μπορεί να αξιοποιηθεί για την δημιουργία γραφικών απεικονίσεων, οι οποίες να είναι διαθέσιμες μέσω του Παγκόσμιου Ιστού, ο οποίος θα αποτελεί και τη διεπαφή για την πρόσβαση στα δεδομένα και την αίτηση δημιουργίας απεικονίσεων. Τα γαρακτηριστικά αυτά οδηγούν στην οργάνωση των δεδομένων σε μία Βάση Δεδομένων που ικανοποιεί τις ιδιότητες [Date, 1996] και ένα αντίστοιχο Σύστημα Διαχείρισης Βάσεων Δεδομένων με δυνατότητες έκδοσης και προσπέλασής του μέσω του Παγκόσμιου Ιστού.

Η δομή και η κατασκευή της Βάσης Δεδομένων στην προκείμενη περίπτωση στηρίγτηκε περισσότερο στο είδος των διαφορετικών ομάδων από δεδομένα που θα θέλαμε να αποθηκεύσουμε, στον τρόπο προέλευσης των δεδομένων, στην πιθανή αναγκαιότητα ομαδοποίησης των δεδομένων λόγω συγκεκριμένης συμπεριφοράς, σε περιορισμούς ή δεσμεύσεις λόγω της φύσης των δεδομένων και σε περιορισμούς ή επιταγές λόγω του επιθυμητού τρόπου εκμετάλλευσης των αποθηκευμένων δεδομένων. Επίσης ελήφθη υπόψη το γεγονός ότι στη βάση δεν υπάρχουν αποθηκευμένες γραφικές παραστάσεις και καμπύλες, παρά μόνο οι πρωτογενείς τιμές των διαφόρων παρατηρήσιμων μετεωρολογικών μεγεθών, από τις οποίες και είναι δυνατόν να εξάγουμε συγκεκριμένες γραφικές απεικονίσεις σε πραγματικό χρόνο. Αξίζει να σημειωθεί, ότι η Βάση Δεδομένων βρίσκεται στον Εξυπηρέτη Εφαρμογών (Application Server), όπου και «τρέχουν» όλες οι εφαρμογές λογισμικού που αναπτύχθηκαν στο πλαίσιο του ΙΠΠΟΔΑΜΟΣ. Ο εξυπηρέτης αυτός είναι διαφορετικός από τον εξυπηρέτη Ιστού (Web Server), αλλά επικοινωνεί μαζί του για να καθίσταται δυνατή η ενημέρωση της βάσης και η ανάκτηση πληροφοριών μέσω του Πανκόσμιου Ιστού.

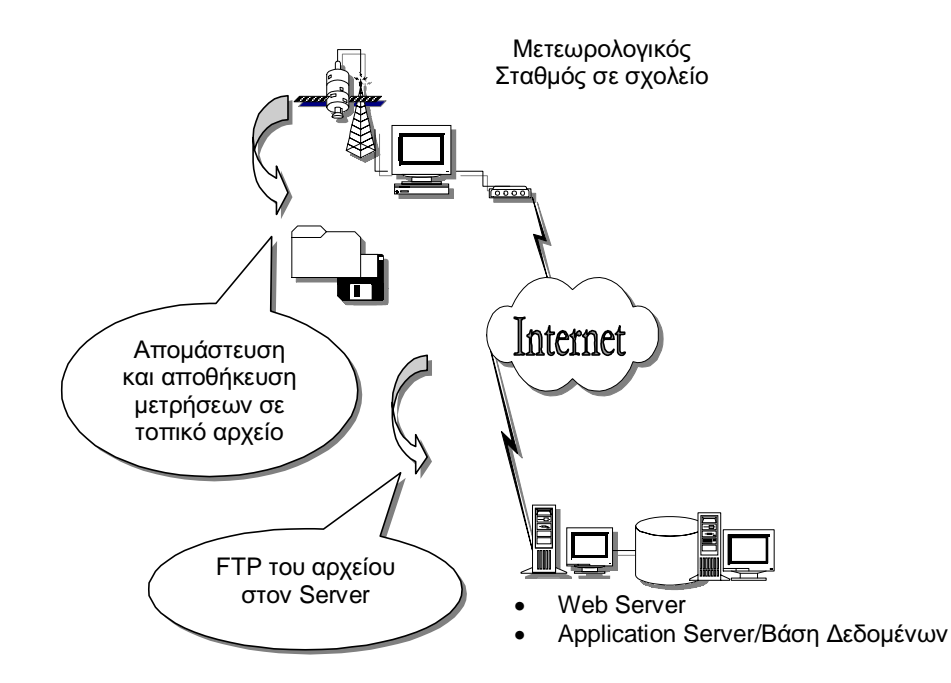

Σχήμα 3: Αναπαράσταση της διαδικασίας μεταφοράς μετρήσεων από το μετεωρολογικό σταθμό στη βάση δεδομένων.

Στο πλαίσιο των μαθησιακών τους δραστηριοτήτων, οι μαθητές των σχολείων απαιτείται να ενημερώνουν τη Κεντρική Βάση Δεδομένων με τις μετρήσεις που συλλέγουν. Η ενημέρωση γίνεται σε δύο επίπεδα. Κατ' αργήν, όλες οι μετρήσεις που γίνονται μέσω του αυτόματου μετεωρολογικού σταθμού σε κάθε σχολείο μέσω μιας αυτοματοποιημένης διαδικασίας αποστέλλονται στον κεντρικό εξυπηρέτη και αποθηκεύονται στη Βάση δεδομένων. Συγκεκριμένα, οι μαθητές εκκινούν τη διαδικασία απομάστευσης των μετρήσεων του αυτόματου Μετεωρολογικού Σταθμού, την αποθήκευσή τους τοπικά και εν συνεγεία τη μεταφορά τους μέσω του διαδικτύου στη Βάση Δεδομένων (Σχήμα 3).

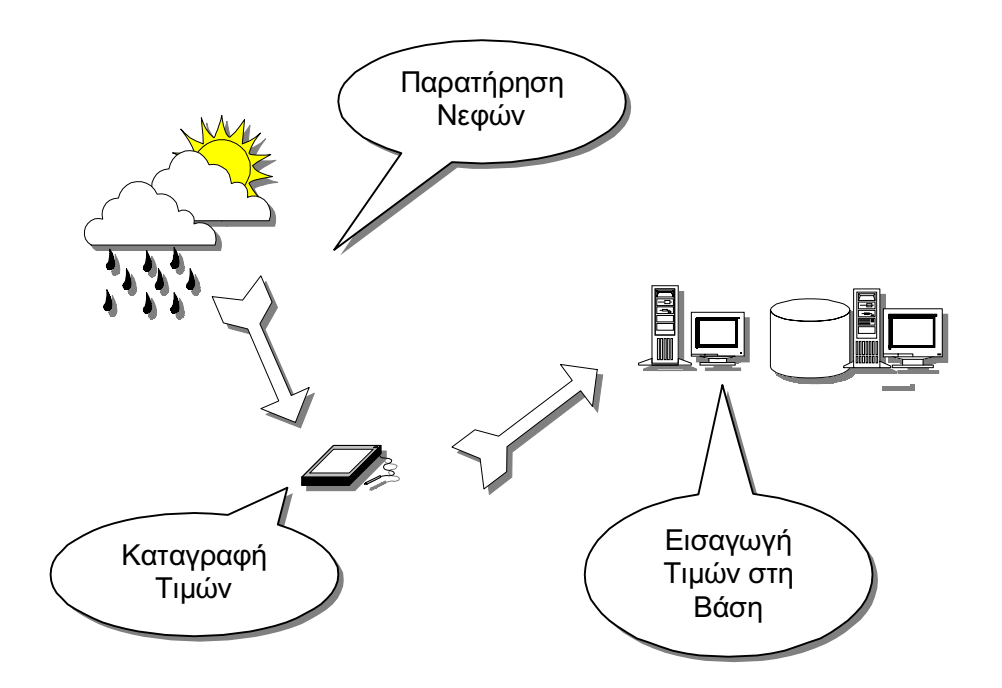

Σχήμα 4: Σχηματική αναπαράσταση παρατήρησης και εισαγωγής δεδομένων Νέφωσης.

Σε ένα δεύτερο επίπεδο ενημέρωσης οι ίδιοι οι μαθητές καλούνται να εισάγουν μέσω μιας κατάλληλα διαμορφωμένης ιστοσελίδας τις παρατηρήσεις τους για τον τύπο νεφών (κύριου και δευτερεύοντος) και τα αντίστοιχα ποσοστά νεφοκάλυψης, δίνοντας ακόμα πληροφορίες για το σταθμό καταγραφής δεδομένων (καθορίζεται αυτόματα από την εισαγωγή του κωδικού πρόσβασης), την ημερομηνία και ώρα καταγραφής της παρατήρησης (Σχήμα 4).

Στο πλαίσιο των μαθησιακών τους δραστηριοτήτων, οι μαθητές των σχολείων απαιτείται να ανακτούν δεδομένα των μετρήσεων από την κεντρική βάση δεδομένων και να τα παρατηρούν υπό τη μορφή γραφικών απεικονίσεων. Η ανάγκη χρησιμοποίησης μιας ενιαίας διεπαφής χρήστη (user interface) για την ανάκτηση τιμών από την Κεντρική Βάση και η γραφική απεικόνισή τους, που να προσφέρονται μέσα από τον Πανκόσμιο Ιστό, οδήνησε στην κατασκευή μιας Δυναμικής Εφαρμογής του Παγκόσμιου Ιστού [Fournier, 1999] με γρήση της τεγνολογίας Ενεργών Σελίδων Εξυπηρέτη (Active Server Pages - ASP) [Johnson et al, 1997]. Η εφαρμογή αυτή υλοποιήθηκε σαν μία σειρά από ενεργές ιστοσελίδες που συνδέονται με την Κεντρική Βάση Δεδομένων και επιτρέπουν την εκτέλεση επερωτήσεων και τη λήψη και παρουσίαση πληροφοριών και δεδομένων, παρέχοντας έτσι έναν ικανοποιητικό βαθμό αλληλεπίδρασης με το χρήστη.

Κάθε ιστοσελίδα Απεικόνισης Δεδομένων έχει μία βασική μορφή (τυπικό δείγμα φαίνεται στο Σγήμα 8), όπου αναμένει από τον μαθητή/επισκέπτη να προβεί σε μία σειρά από επιλογές που θέτουν τα κριτήρια και τις παραμέτρους που επιθυμεί για να δημιουργηθεί μία οπτικοποιημένη απεικόνιση υπό τη μορφή γραφικών παραστάσεων και πινάκων, για όλα τα μετεωρολογικά δεδομένα που έχουν συλλεχθεί και αποθηκευτεί. Τυπικά οι επιλογές αυτές σχετίζονται με το σταθμό προέλευσης των μετρήσεων, την αργική και τελική ημερομηνία απεικόνισης και τα μεγέθη για απεικόνιση. Κάθε τέτοια ιστοσελίδα οδηγεί σε μία συγκεκριμένη γραφική αναπαράσταση που αντιστοιχεί με μία από τις καθορισμένες μαθησιακές δραστηριότητες. Το πλήθος και είδος των τυπικών γραφικών αναπαραστάσεων και αντίστοιχων ιστοσελίδων φαίνονται στο Σχήμα 6.

Η Απεικόνιση Δεδομένων συντελείται σε πραγματικό χρόνο, απαιτεί την ενεργό συμμετοχή και αλληλεπίδραση του γρήστη. Ουσιαστικά, κατά τη διαδικασία αυτή (που παρουσιάζεται και γραφικά στο Σγήμα 5), ο γρήστης θέτει μέσω της διεπαφής που προσφέρει ο φυλλομετρητής (browser) μία αίτηση/επερώτηση στη Βάση Δεδομένων με σκοπό την ανάκτηση και παρουσίαση των εκάστοτε δεδομένων βάσει των παραμέτρων που έχει επιλέξει. Η αίτηση μεταβιβάζεται στη Βάση με το πάτημα του πλήκτρου "Δημιουργία Απεικόνισης". Μόλις η Βάση λάβει την αίτηση την επεξεργάζεται και αν είναι δόκιμη ανακτά τα δεδομένα που έχουν ζητηθεί. Στη συνέχεια και μέσω του αναπτυχθέντος λογισμικού, τα δεδομένα αυτά περνούν από κατάλληλα υλοποιημένα φίλτρα, τελούνται επάνω τους οι απαραίτητοι υπολογισμοί και μετατρέπονται στο αντίστοιχο γράφημα που έχει ζητηθεί. Το γράφημα αποθηκεύεται με τη μορφή εικόνας (τύπου GIF) και με συγκεκριμένο όνομα που επιτρέπει την ανίγνευση και ανάκτησή του. Στη συνέγεια το λογισμικό που αναπτύξαμε και σε συνδυασμό με τις δυνατότητες έκδοσης/παρουσίασης υπό μορφή Ιστοσελίδων του λογισμικού της Βάσης και του λογισμικού Web Server, ανακτά την εικόνα που δημιουργήθηκε και μορφοποιεί και δημιουργεί σε πραγματικό χρόνο επίσης, μία νέα ιστοσελίδα λαμβάνοντας υπόψη τις επιλεγμένες παραμέτρους, την οποία και παρουσιάζει στο φυλλομετρητή του χρήστη. Μετά τη δημιουργία της απεικόνισης, ο χρήστης μπορεί κάλλιστα να αποθηκεύσει ή να εκτυπώσει την σελίδα που του παρουσιάζεται μέσω των δυνατοτήτων που του δίνει ο φυλλομετρητής.

Στη συνέγεια παραθέτουμε ένα παράδειγμα δημιουργίας γραφικής απεικόνισης, και συγκεκριμένα μιας Χρονοσειράς δύο μεγεθών και για έναν σταθμό.

Επιλέγοντας «Ωριαίες Μεταβολές» από την ομάδα «Χρονοσειρές Ενός Σταθμού» της σελίδας επιλογών «Απεικόνιση Δεδομένων» (Σγήμα 7), εμφανίζεται η φόρμα που επιτρέπει την επιλογή του Σταθμού του οποίου τα δεδομένα θα απεικονιστούν, της Αρχικής Ημερομηνίας από την οποία θα ξεκινήσει η ανάκτηση και στη συνέχεια η απεικόνιση των δεδομένων, της Τελικής Ημερομηνίας στην οποία θα σταματήσει η ανάκτηση και απεικόνιση, και του ενός ή δύο το πολύ Μεγεθών τα οποία θα απεικονιστούν (Σχήμα 8).

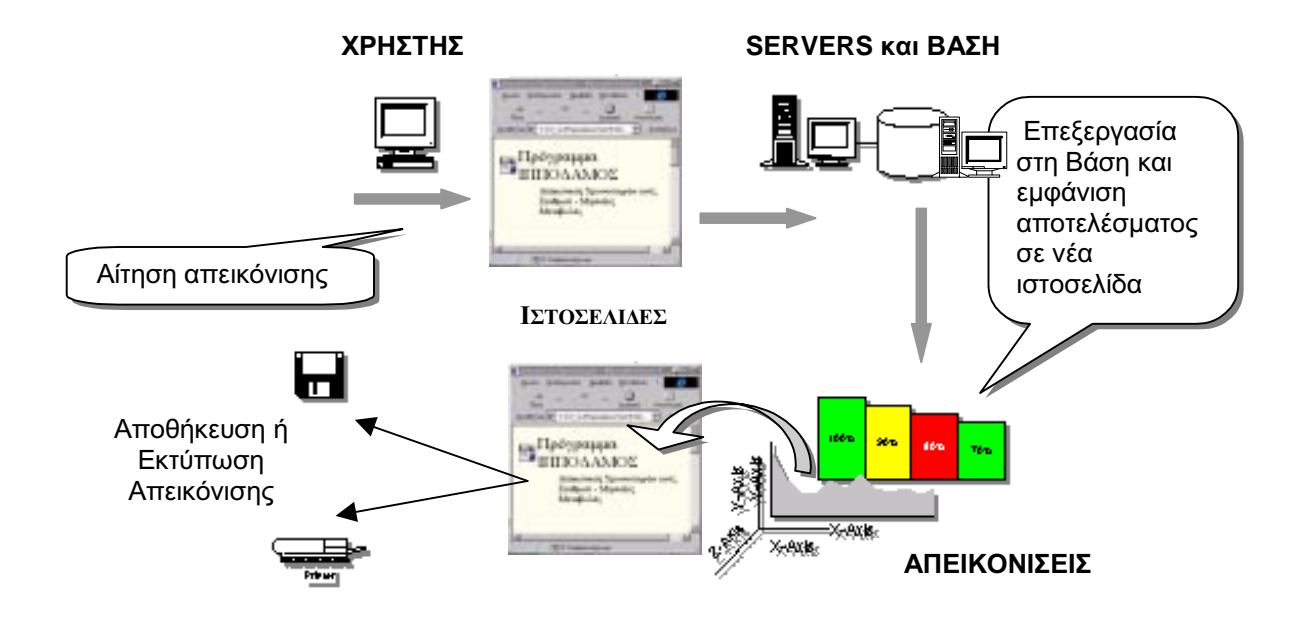

Σχήμα 5: Γραφική απεικόνιση της διαδικασίας ανάκτησης/απεικόνισης δεδομένων.

| Απεικόνιση Δεδομένων<br>Χρονοσειρές<br>Ενός Σταθμού<br>- Ωριαίες Μεταβολές<br>---- Ημερήσιες Μεταβολές<br>---- Μηνιαίες Μεταβολές | Οι εστιγμένες γραμμές<br>υποδηλώνουν τις<br>διαθέσιμες ξεχωριστές<br>ιστοσελίδες                   |
|----------------------------------------------------------------------------------------------------|----------------------------------------------------------------------------------------------------|
| Μεταβολές Μέσης Ημέρας                                                                                                    | Χρονοσειρές<br>Πολλαπλών Σταθμών<br>Ωριαίες Μεταβολές<br>Ημερήσιες Μεταβολές<br>Μηνιαίες Μεταβολές |
| Διαγράμματα Συσχέτισης<br>Μεγέθη ενός Σταθμού<br>Μεγέθη δύο Σταθμών                                                               | Ιστογράμματα -<br>Ποσοστιαίες Κατανομές                                                            |
| Πίνακες<br>Πίνακες Τιμών Πολλαπλών<br>Μεγεθών και Σταθμών<br>Βαθμοημέρες                                                          |                                                                                                    |

Σχήμα 6: Γραφική αναπαράσταση συνδέσμων για τις ιστοσελίδες Απεικόνισης Δεδομένων.

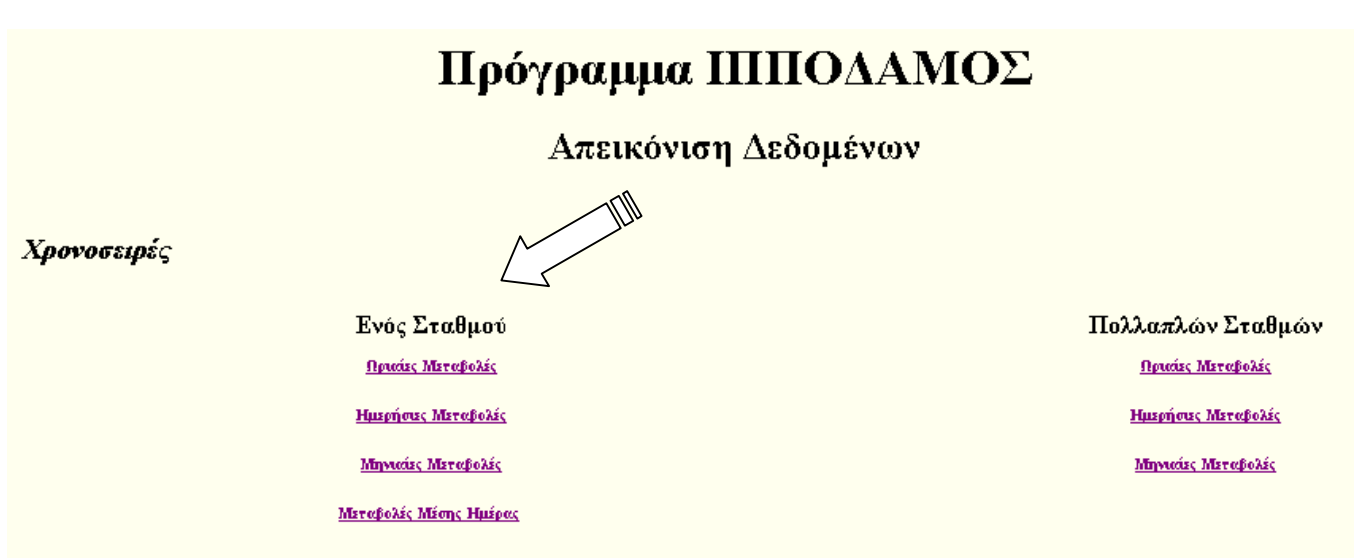

Σχήμα 7: Επιλογή ιστοσελίδας γραφικής απεικόνισης.

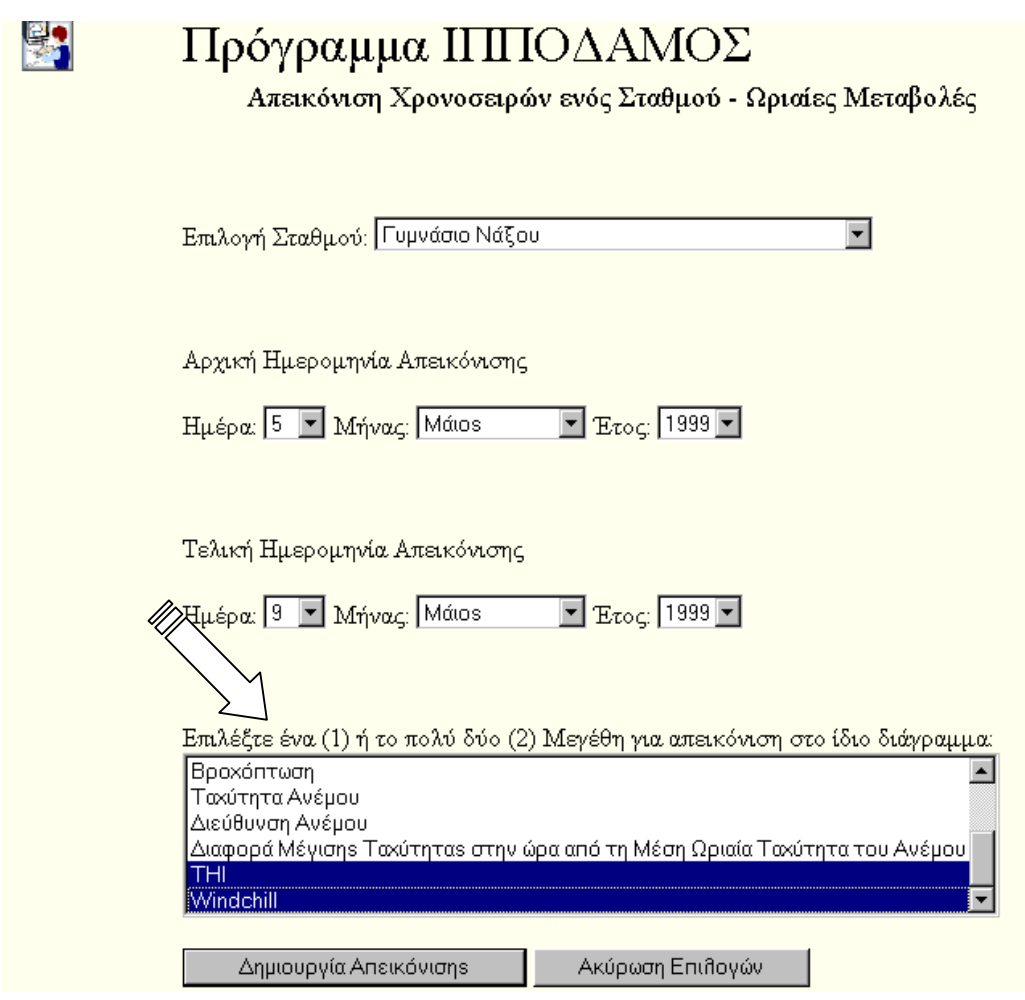

Σχήμα 8: Ιστοσελίδα επιλογών απεικόνισης ωριαίων μεταβολών στις χρονοσειρές ενός σταθμού.

Όπως φαίνεται επιλέχθηκε η απεικόνιση των δεδομένων για το δείκτη θερμοκρασίας-υγρασίας (Temperature-Humidity Index - THI), ο οποίος ονομάζεται και δείκτης δυσφορίας, και της ισχύος απόψυζης (Windchill) του σταθμού του Γυμνασίου Νάξου, από 5 Μαΐου 1999 έως 9 Μαΐου 1999. Μόλις πατηθεί το κουμπί «Δημιουργία Απεικόνισης», αυτά τα στοιχεία θα σταλούν στον κεντρικό server, θα ζητηθεί η εξαγωγή τους από την κεντρική βάση δεδομένων και αφού επεξεργαστούν θα επιστρέψουν με την μορφή της γραφικής παράστασης που φαίνεται στο Σγήμα 9.

Η γραφική αυτή παράσταση σχεδιάστηκε με χρονικό άξονα x που παρουσιάζει την ημερομηνία και την ώρα των μετρήσεων για τέσσερις ημέρες, με βήμα τεσσάρων ωρών. Αυτό το βήμα του γρονικού άξονα είναι μεταβλητό και ανάλογο με το πλήθος των σημείων που θα απεικονιστούν ώστε να μην παρουσιάζεται συνωστισμός στις ετικέτες του. Για κάθε σημάδι στον άξονα φαίνεται η ώρα, ενώ η ημερομηνία, μόνο στις 0:00, όταν δηλαδή αλλάζει. Λόγω της ταυτόγρονης απεικόνισης δύο μεγεθών, ο άξονας των γ έγει διπλή βαθμονόμηση. Στο αριστερό μέρος φαίνεται η κλίμακα για το πρώτο μέγεθος (ΤΗΙ σε βαθμούς Κελσίου) και στο δεξί μέρος η κλίμακα για το δεύτερο μέγεθος (Windchill επίσης σε βαθμούς Κελσίου). Η διπλή κλίμακα στον άξονα γ θα μπορούσε να αφορά και σε μεγέθη με διαφορετικές μονάδες όπως, για παράδειγμα, θερμοκρασία και σχετική υγρασία. Και αυτές οι κλίμακες είναι επίσης μεταβλητές ώστε η γραφική απεικόνιση να είναι ευκολοδιάβαστη και σωστή. Βέβαια σε περίπτωση που επιλεγεί ένα μόνο μέγεθος προς απεικόνιση, η δεύτερη κλίμακα στο αριστερό μέρος καταργείται. Οι δύο γραμμές που απεικονίζουν τις χρονοσειρές είναι σε διαφορετικό χρώμα, ώστε να ξεχωρίζουν εύκολα και η λεζάντα στο κάτω μέρος δείχνει ποια γραμμή αντιστοιχεί σε ποιο μέγεθος.

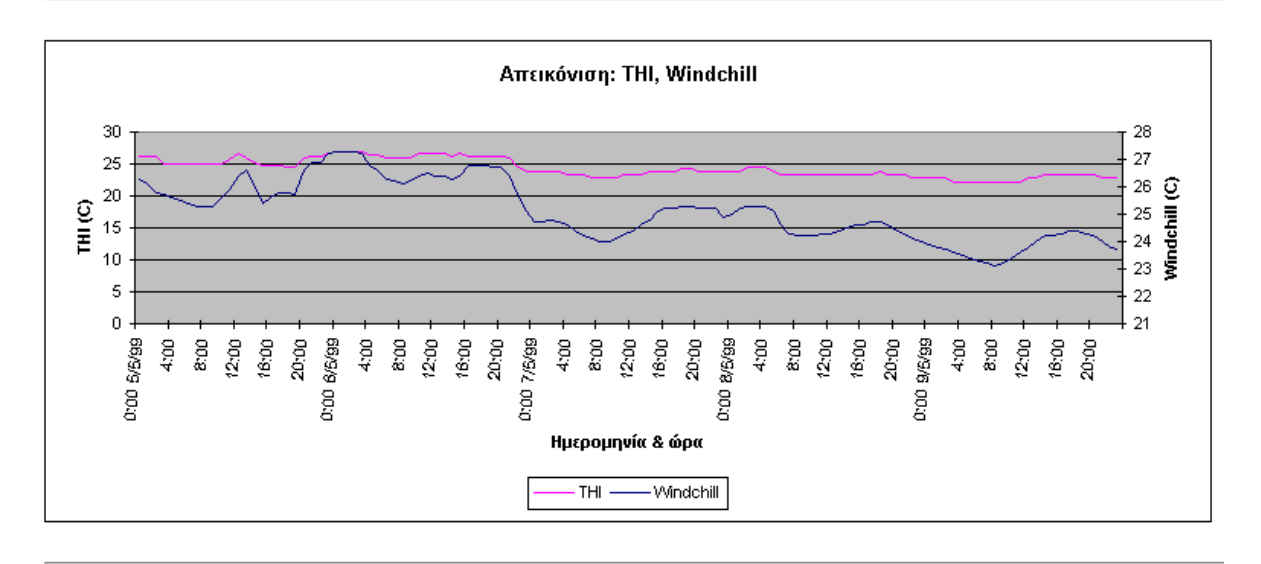

# Πρόγραμμα ΠΠΙΟΔΑΜΟΣ

Σταθμός: Γυμνάσιο Νάξου

Last Updated on 6/2/99 7:35:42 PM By University of Athens, IPPODAMOS Server Email: ippodamos@di.uoa.gr

Σγήμα 9: Γραφική απεικόνιση ωριαίων μεταβολών στις γρονοσειρές ενός σταθμού.

## 5. Συμπεράσματα

Στην εργασία αυτή αναπτύχθηκε το θεωρητικό πρότυπο, η σχεδίαση και η υλοποίηση ενός Ιστού Μάθησης που ονομάστηκε ΙΠΠΟΔΑΜΟΣ [Ippodamos, 99]. Το εκπαιδευτικό αυτό σύστημα αποτελεί μία Εφαρμογή Πειραματικού Προγράμματος στην Εκπαίδευση με συνδυασμό Γνωστικών Αντικειμένων στους τομείς της Πληροφορικής, της Τεχνολογίας και της Περιβαλλοντικής Αγωγής. Η υλοποίηση του ΙΠΠΟΔΑΜΟΣ βρίσκεται ήδη σε εξέλιξη με συμμετοχή Γυμνασίων της χώρας μας.

Το ΙΠΠΟΔΑΜΟΣ εναρμονίζεται με τις σύγχρονες τάσεις και ανάγκες σε τοπικό, εθνικό και ευρωπαϊκό επίπεδο ως προς τη συνδυασμένη προετοιμασία των μαθητών για την Κοινωνία των Πληροφοριών, την Κοινωνία της Μάθησης και την Ευαισθητοποιημένη Περιβαλλοντικά Κοινωνία.

## Ευχαριστίες

Η εργασία αυτή έγινε στο πλαίσιο του έργου ΙΠΠΟΔΑΜΟΣ, το οποίο γρηματοδοτήθηκε μερικώς από το πρόγραμμα "Σχολεία Εφαρμογής Πειραματικών Προγραμμάτων Εκπαίδευσης" (ΣΕΠΠΕ) του Παιδαγωγικού Ινστιτούτου, μέσω του Επιχειρησιακού Προγράμματος Εκπαίδευσης και Αργικής Επαγγελματικής Κατάρτισης (ΕΠΕΑΕΚ) του Υπουργείου Παιδείας και του Ευρωπαϊκού Κοινωνικού Ταμείου της Ευρωπαϊκής Ένωσης.

## Αναφορές

- Astreitner, H. and J. Sams (1998): "Ways of Supporting Teachers in Web-Based Instruction", Proc. of the XV IFIP World Computer Conference Teleteaching '98 Distance Learning, Training and Education, 31 Aug.-4 Sept. 1998, Vienna/Budapest, pp.85-94.
- Date, C.J.(1996): An Introduction to Database Systems, Addison-Wesley.
- Δεληγιώργη, Δ., Γ.Κουρουπέτρογλου, Α.Μαλανδράκη και Γ.Ξύδας (1998): "Μάθηση Υποβοηθούμενη από Υπολογιστή (CAL) και Χρήση του Διαδικτύου στην Περιβαλλοντική Εκπαίδευση - Εφαρμογή: Νερό και Περιβάλλον", Πρακτικά 3ου Περιβαλλοντικού Συνεδρίου, 11-13 Δεκ.1998, Χαλκίδα, σελ.41-42.
- Ewing, J.M. J.D.Dowling and N. Coutts (1999): "Learning Using the World Wide Web: A collaborative learning event", Journal of Educational Multimedia and Hypermedia, Vol. 8, pp. 3-22.
- Fournier, R. (1999): A Methodology for Client/Server and Web Application Development, Yourdon Press.
- Gilliver, R.S., B.Randall and Y.Pok (1998): "Learning in cyberspace: shaping the future", Journal of Computer Assisted Learning, Vol. 14, pp.212-222.

Ippodamos (1999): http://www.di.uoa.gr/ippodamos

- Johnson, S., K.Ballinger, D. Chapman (1997): Using Active Server Pages (Special Edition Using...), Que.
- Κουρουπέτρογλου, Γ., Δ.Δεληγιώργη και Κ.Καρτάλης (1996): "Ιστός Μάθησης: Ένα Διευρυμένο Σύστημα από Αλληλεπιδρώντα Μαθησιακά Περιβάλλοντα", Πρακτικά 7ου Πανελληνίου Συνεδρίου Φυσικής, Ηράκλειο 4-7 Αποιλίου 1996.
- Kraus, H. (1995): "Multimedia and Hypermedia provide new opportunities for management training", Proc. of Word Conference on Educational Multimedia and Hypermedia, ED-MEDIA 95, Graz, Austria, June 17-21, pp. 23-26.
- Metaxaki-Kossionidis, C., S.Lialiou D.Bolis and G. Kouroupetroglou (1998): "Using the Web to Study History", Proc. Web'Net Conf., AAACE. 98

4ο Πανελλήνιο Συνέδριο Διδακτική των Μαθηματικών και Πληροφορική στην Εκπαίδευση

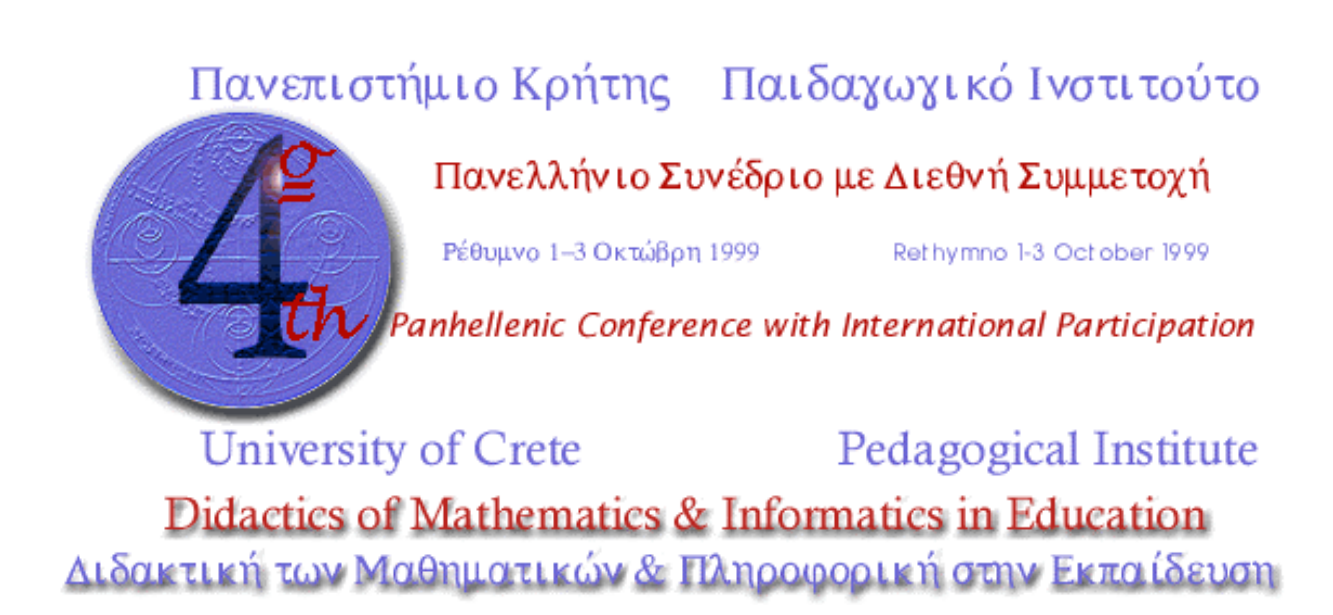

http://147.52.242.110/conf/conf99.htm